## **Zapraszamy na szkolenie: Kurs administracyjno–biurowy z podstawą rachunkowości oraz programów do fakturowania**

Mamy miejsca jeszcze dla 5 osób z niepełnosprawnością (niezależnie od stopnia), które chciałyby uzyskać umiejętności i kwalifikacje pracownika administracyjno-biurowego. Przedstawiamy program kursu i czekamy na zgłoszenia. Przypominamy: za udział w kursie otrzymasz stypendium i certyfikat ukończenia kursu, zwrócimy Ci koszty dojazdu na zajęcia, zaproponujemy 4-miesięczny płatny staż i zwrot kosztów dojazdu dla stażysty, wsparcie doradcy zawodowego, psychologa, coacha, pośrednika pracy, asystenta (jeśli zajdzie taka potrzeba) i na koniec poszukamy Ci pracy :D. Naszym zdaniem warto!! Czekamy na zgłoszenia do 15 października 2017 r. Zgłoszenie możesz wysłać za pomocą formularza z naszej strony: <http://bas.widzialni.org/p,12,rekrutacja>

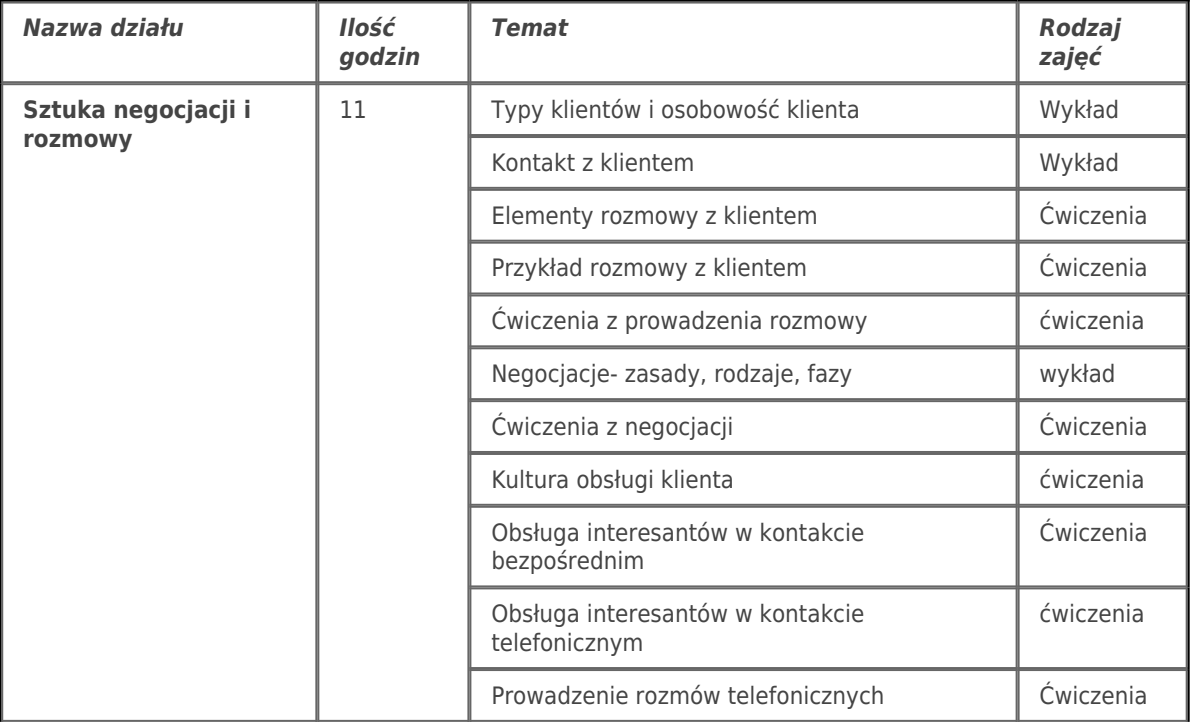

## **Kurs administracyjno–biurowy z podstawą rachunkowości oraz programów do fakturowania – szkolenie dla osób posiadających umiejętności obsługi komputera**

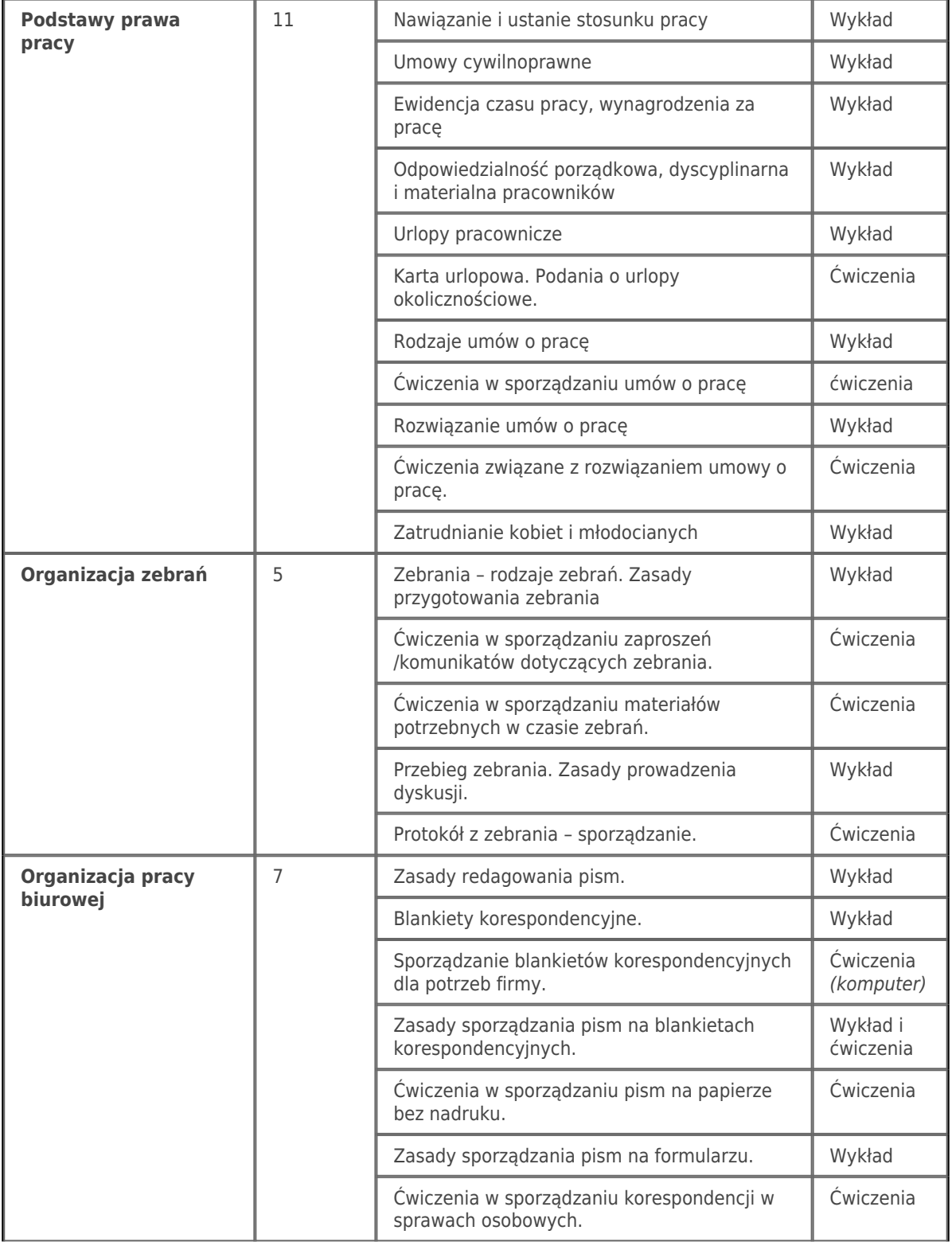

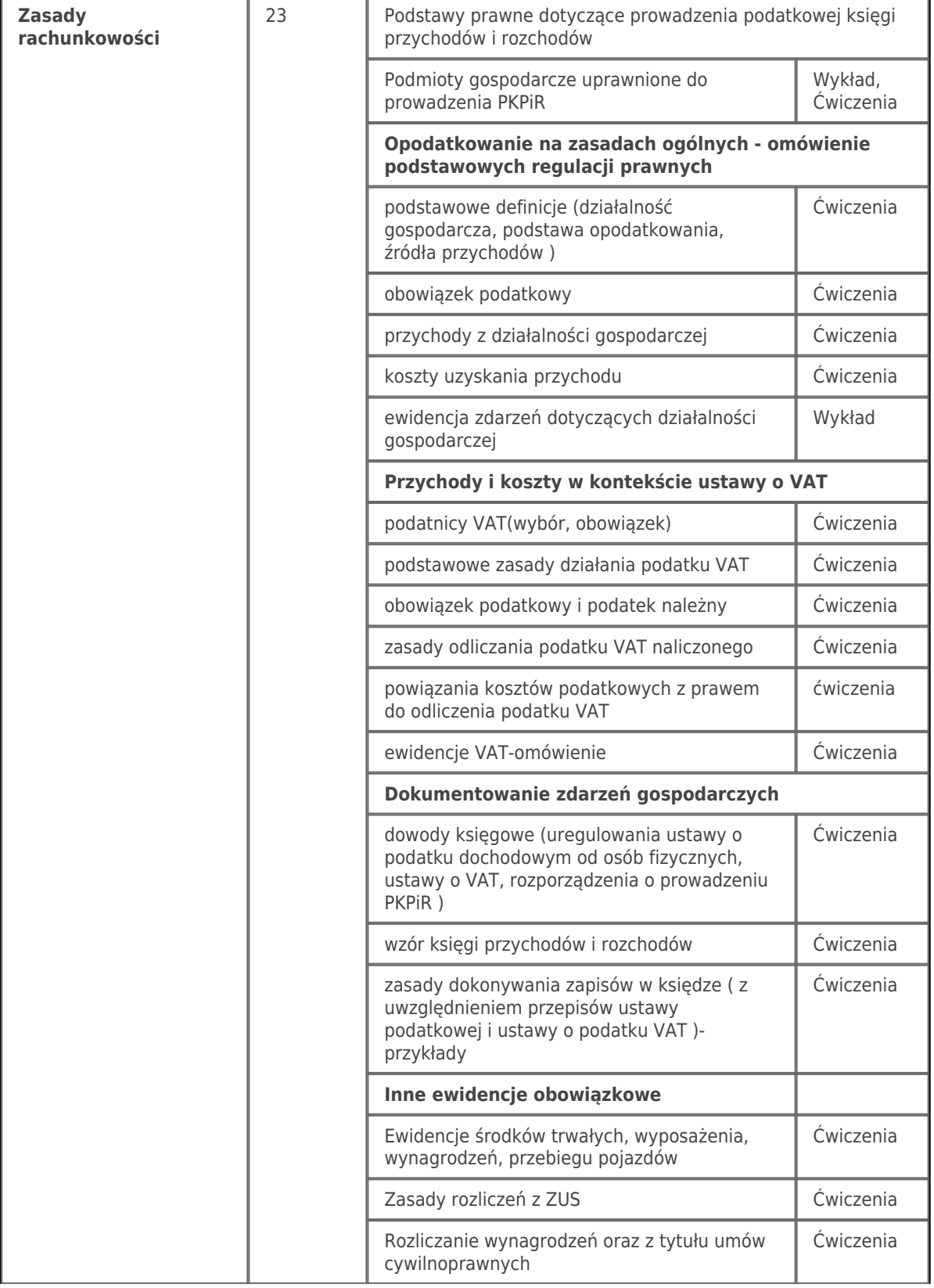

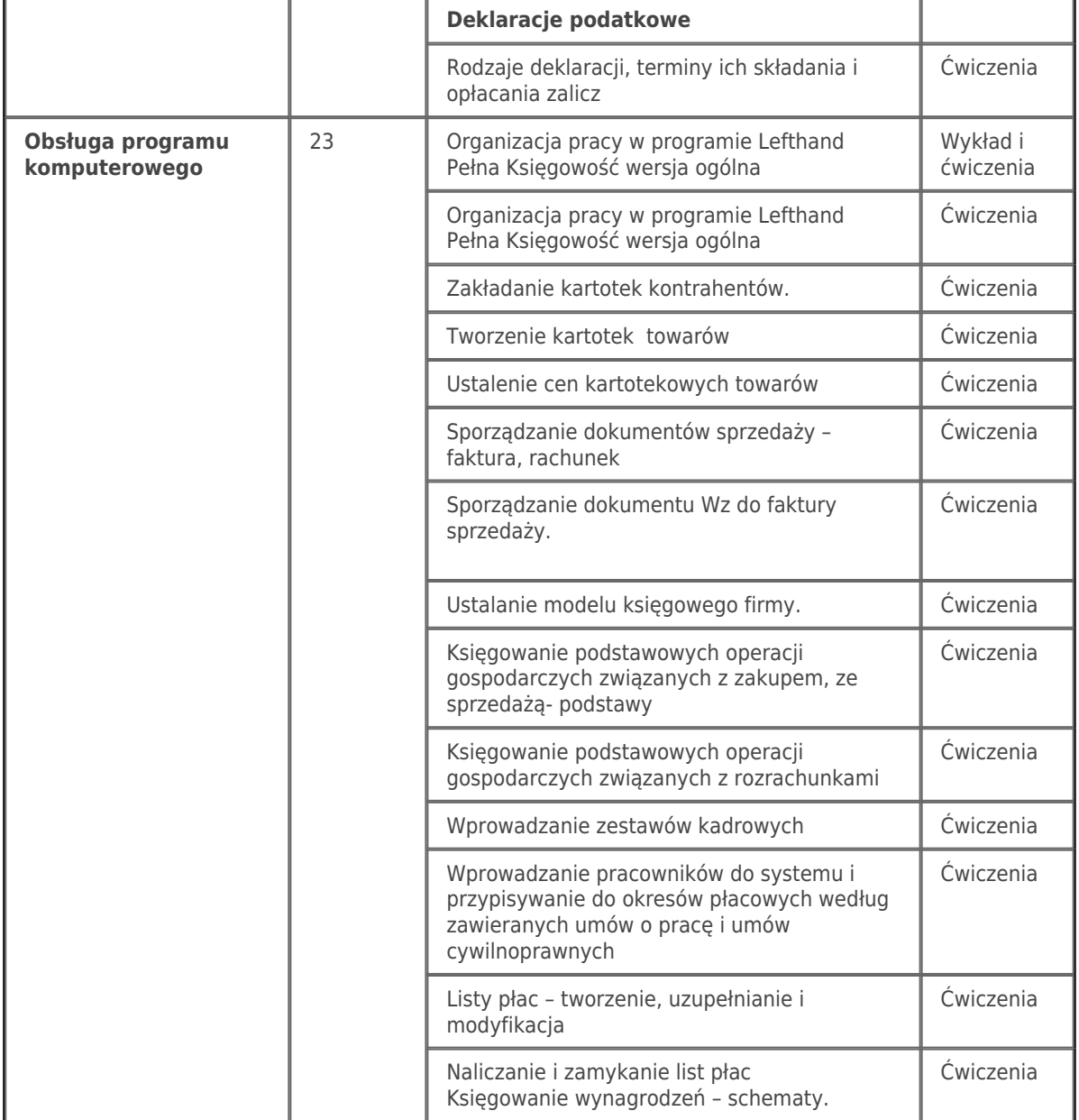